# Adobe Photoshop CC 2015 KeyGenerator Product Key Full Free Download X64

[Download](http://mydrugdir.com/sleepworkplay/alife.chest?QWRvYmUgUGhvdG9zaG9wIENDIDIwMTUQWR=expeller&essences=salesroom==&travelocity=ZG93bmxvYWR8czZBWVdack9IeDhNVFkxTmpZd05ESTNOSHg4TWpVNU1IeDhLRTBwSUZkdmNtUndjbVZ6Y3lCYldFMU1VbEJESUZZeUlGQkVSbDA)

#### **Adobe Photoshop CC 2015 Crack+ Download [Latest-2022]**

\* See the Free Application Recommendations at www.goodies4photographers.com for more information on Photoshop CS5. \* 5. If you run into any problems downloading the tutorials, simply click the hyperlink to the download page. If you're reading this chapter in a printed format, you can find these items in the appendix. \* \*\*Figure 5.6C:\*\* The link to download the tutorial can be found in the appendix. 6. Open the example photo (`Dreams\_ltp.psd`) that comes with the files you have downloaded. 7. Click File Open and navigate to your previously downloaded item. 8. Open the final example `Dwights\_ltp.psd`. As you look at the two photos, you can see that Dwights is both a lot happier and a lot darker in his dream (from most standpoints) than that of his friend. He is, in fact, a full 8.34 pounds lighter. That's a lot of weight! Fortunately, however, all he needs to do is open Photoshop, double-click the Dwights layer, and replace it with the one from the Dream folder. If you choose, you can also drag and drop the Dream.psd and Dwight.psd files to your desktop and then open them. They will be in exactly the same place as the original files you downloaded. ## Changing Color What's the difference between a color and its RGB values? A color is simply a combination of red, green, and blue (or r, g, and b). (One of the reasons Photoshop doesn't have a hexadecimal color mode in Photoshop is that it's not the most intuitive color system to use. As you'll see, you'll be concentrating on the concept of RGB, which is much more manageable.) The purpose of the RGB system is to be able to create a combination of colors that produces any color you want. For instance, if you want to create a lime green, you could combine yellow, blue, and green. Similarly, to create a dark or light purple, you might add red and blue. 1. Open the Dream.psd file. You may have received it with the Adobe Photoshop Elements pack of files.

## You can see the original Dream\_ltp.psd photo at this point. 2. Locate the

**Adobe Photoshop CC 2015 Crack+ (Final 2022)**

Adobe Photoshop Elements is designed for photographers, graphic designers, web designers, to make quick and easy editing, printing and web publishing. All elements of this pack work perfectly with Photoshop, however, to get the best results, it's recommended that you create a new document. The UI is responsive and it works with Windows 10, Windows 8.1 and Windows 7. This pack includes: 17 Photoshop Like Elements Unleash the power of elements and create powerful and beautiful websites and images Source Code See the Full list of elements available HERE."Just like you don't have to love your job, you don't have to love your neighbor." — Dennis Prager If you've ever wondered if a neighbor's house is on fire, then you have the opportunity to witness something that's typically left to the imagination. What occurs, more often than not, is that a neighbor comes home at night after a long day working his fingers to the bone as a nanny or maid to a "soul-less" boss or overworked caregiver. He's been listening to the television for hours, cooking dinner for a client and attending to the children, all the while he's had to keep a smile on his face through all the drama that the day had offered him. Unfortunately, what some believe to be a happy ending, others believe to be merely a tragic ending. Not only does the TV & music encourage bad behaviors and unhappy outcomes, but it can also interfere with sleep. There's a problem, especially for those who have less than ideal job situations. Parents, for example, only have to watch as their children become undisciplined and lose their minds. There's always a mood in the house, and it's so pronounced that even when one parent falls asleep early, the children find a way to awaken their dad. Getting a job is a good start for those who wish to live an independent life, while

simultaneously, it helps educate them about life's hardships while they're learning from a different point of view. Unfortunately, it's often hard for a parent to focus on the job at hand when his children begin to stir. Unfortunately, this becomes normal and the children begin to think that a681f4349e

#### **Adobe Photoshop CC 2015 Crack+ License Key Full**

Suspended for 87 days. No explanation. That's what happened to a former Arizona public employee who was disciplined for filing an appeal to the state workers' compensation commission after being slammed to the ground by his employer at a local shelter. What the employer claims is the basis for the suspension is that Francis DeLuca used the word "lazy." According to the Arizona Department of Economic Security, DeLuca was suspended without pay and ordered to attend the training of skills class. DeLuca, who worked for the department as a security guard, said he had reason to be angry about the way he was being treated by his employer, the Valley Community Center in Tempe, Ariz. "The main thing is they were accusing me of using bad language," he said. "I was just standing there and these two big guys start busting on me." DeLuca told CBS Tucson affiliate KOLD-TV he was approached by a stranger while waiting for his shift to start and asked if he was a security guard. DeLuca said he told the man he was, but later learned the stranger was a "kindergarten supervisor" from his employer. DeLuca said he asked why he was being harassed. "He says, 'You're suspended today because you used bad language,'" DeLuca told KOLD. The man and his partner apologized and DeLuca said he was sent to the break room to wait for the start of his shift. About 10 minutes later, he claims, the supervisor showed up again and delivered the bad news. "He tells me, 'I just talked to your manager, and he explained to me why you got suspended,'" DeLuca told KOLD. "I asked him, 'What did he say?' He says, 'He said you called me and my partner lazy and uncooperative.'" DeLuca said he never used that word. He said he asked the supervisor why he was being suspended, and the supervisor told him that the supervisor's "word was the highest." "I was just standing there with a dumb look on my face, because I had no clue what was

going on," DeLuca told KOLD. "And these guys had a look on their faces that I just couldn't handle. I just looked at them." DeLuca said he asked his boss if he could go home, and the supervisor refused. He said

**What's New In Adobe Photoshop CC 2015?**

1031 Exchange Articles Call 1031 tax deferred exchange Article contributed by Richard Bragdon, President of Excelsior Capital, LLC. The 1031 Exchange is a method of investing that allows the exchange of one property for another under certain circumstances. It has become increasingly popular for a variety of reasons, including maximizing capital gains through short-term holding periods. The 1031 Exchange is a type of rollover which is usually used to avoid capital gains taxes. "1031 Exchange" is defined as a method of capital gain deferral or retention. The advantages of the 1031 Exchange are: the ability to defer capital gains taxes, minimize capital gains taxes on the exchange property (exchange), capital gains taxes on the purchased property. The IRS Code requires that every exchange under 1031 must be recorded with a schedule of transfers. The 1031 Exchange is one of the few investment strategies which the IRS allows you to record as a direct transfer of ownership. Example: You have a rental property that has just increased in value by 10% and are contemplating selling the property. 3. Sell the property to a buyer. 4. Continue to pay rent on the property that you would have been paying in a normal situation. The difference in income tax you pay on the property sold versus the one you are retaining will result in a net tax savings. Of course, the 1031 Exchange may not be the best strategy for every situation. If a particular property is experiencing consistent declines in value, the 1031 Exchange may not be the best choice. Whether or not you use the 1031 Exchange to defer capital gains taxes is entirely up to you and is an important decision to make. How Does the 1031

Exchange Work? The key to a 1031 Exchange is the rollover. This is a method whereby your property is transferred to the new owner under certain circumstances. Specifically, under the 1031 Exchange, you can retain ownership of one property and roll over the gains into a new property. Before you begin, it's important to understand the qualifying rules for the 1031 Exchange. All properties must be real property, or business assets that generate passive income. An example would be rental properties that generate rental income (i.e. restaurant, hotel, etc.), however, the main point is that you must be holding real property in order to qualify for a 1031 Exchange. If you do not meet this qualification, you may purchase a new

#### **System Requirements For Adobe Photoshop CC 2015:**

The Touch Bar does not currently support the following Apple devices: Mac computers New iPhone, iPad, or iPod touch devices The Touch Bar may not be available on Mac computers or Mac models with an Intel processor. Apple Watch iPhone 5s and later iPad Pro and the 12.9-inch iPad Pro with a Smart Keyboard MacBook Pro and MacBook MacBook Air MacBook Pro with Retina display Mac mini 13-inch MacBook Air 13-

### Related links:

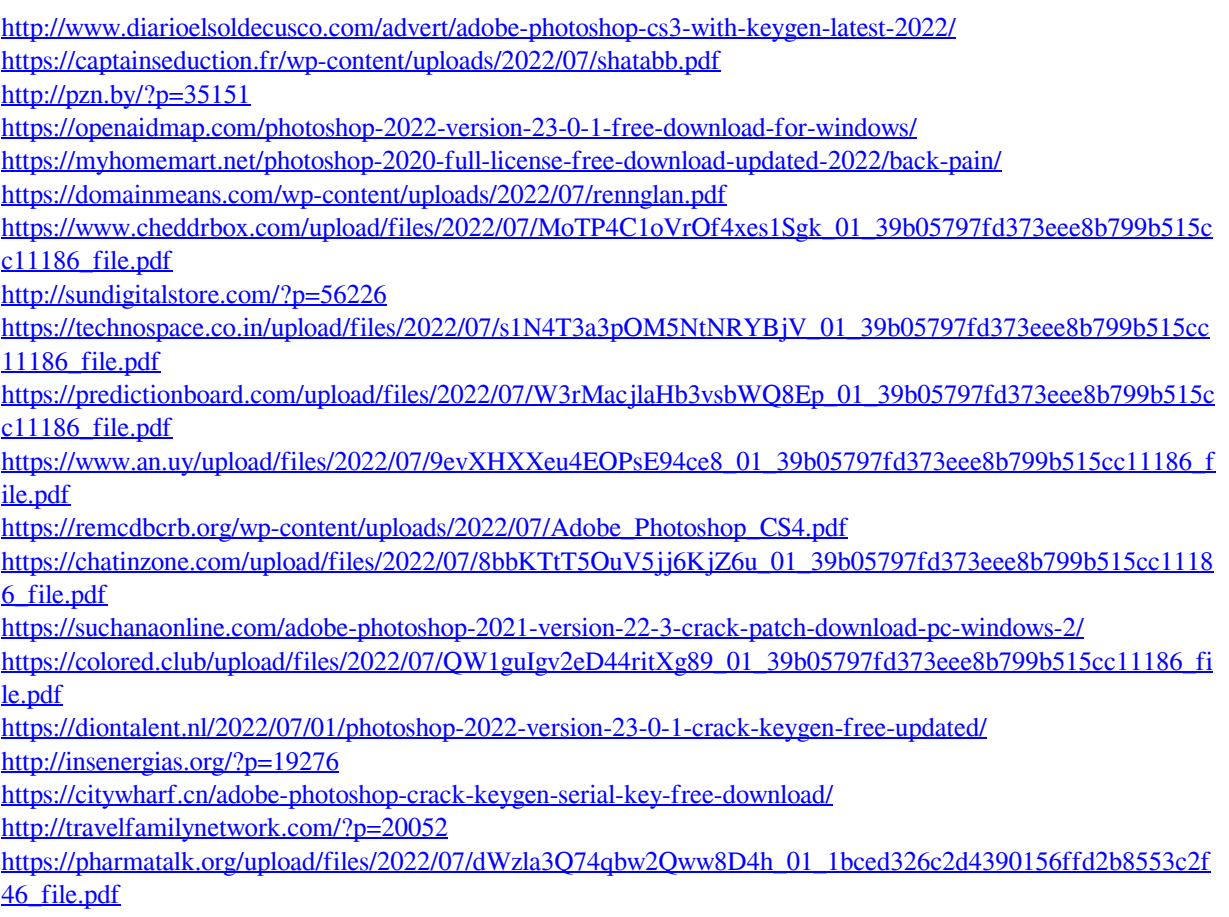